# Jakob Schwarz

Milliethui atosiatou Sflensk

# **DOS 5.0 Einsteigen leichtgemacht**

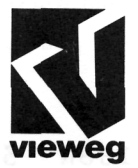

## Inhaltsverzeichnis

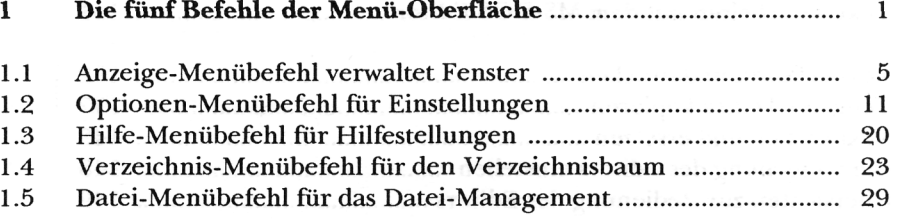

### **2 Diskette formatieren und kopieren mit dem Programm-Manager** 35 2.1 Eine neue Diskette formatieren 36

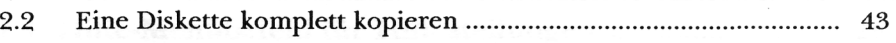

#### 3 **Dateien kopieren und verwalten**

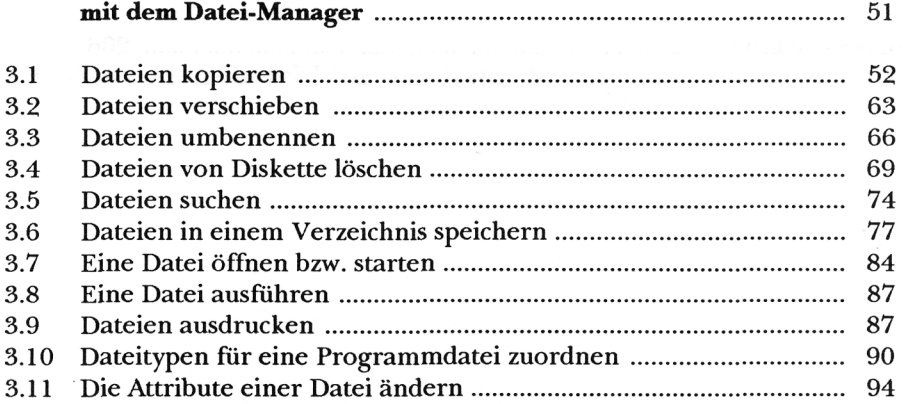

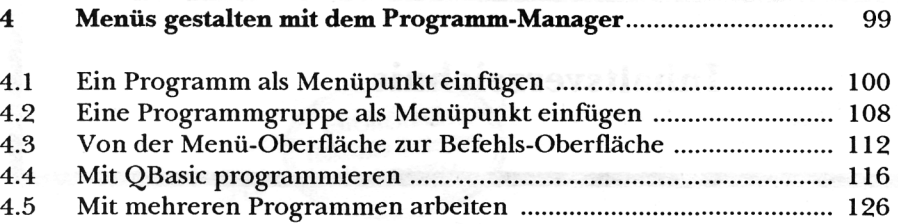

 $\sim$ 

#### **5 Text verarbeiten mit dem MS-DOS Editor** 131

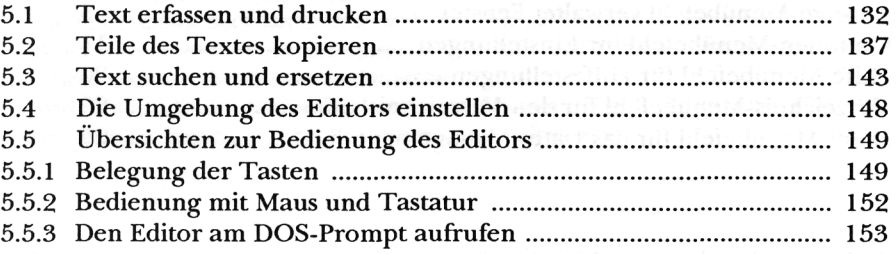

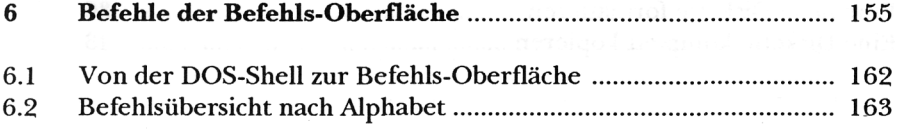

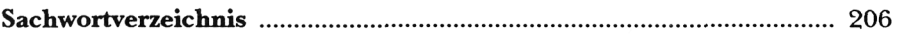

*VI* 

 $\overline{\theta}$